**Auto-scaling Axis2 Web Services** on Amazon EC2

> By Afkham Azeez (azeez@apache.org) WSO2 Inc.

**Leading the Wave** of Open Source

 $\mathbf{S}$ 

 $\mathbf{S}$ 

 $\bullet$ 

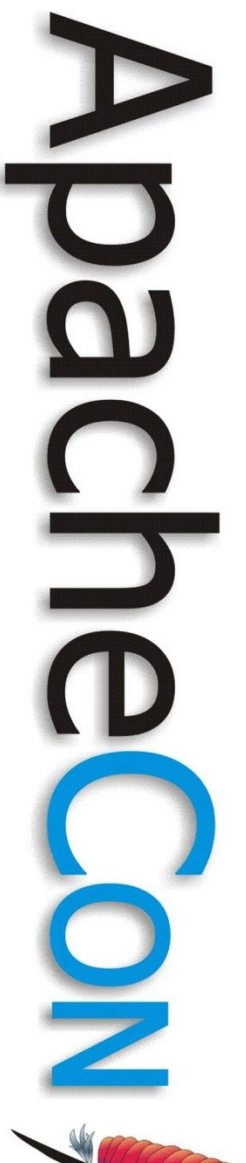

## **Overview**

- The Problem
- A Solution
- Some Concepts
- Design & Implementation Details

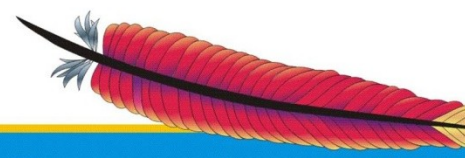

# **The Problem**

- Fault tolerance, high availability & scalability are essential prerequisites for any enterprise application deployment
	- One of the major concerns is avoiding single points of failure
- There is a high cost associated with achieving high availability & scalability
	- Need to achieve high availability & scalability at an optimum cost

# **Solutions**

- Traditional solution
	- Buying safety-net capacity
- Better solution
	- Scale-up the system when the load increases
	- Scale-down the system when the load decreases
	- Should not have idling nodes
	- Pay only for the actual computing power & bandwidth utilized

# **Project Objective**

Building a framework which will auto-scale the number of Axis2 nodes on Amazon EC2, depending on the load

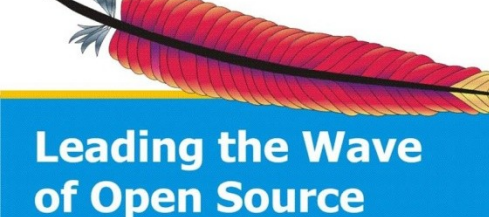

# **Apache Axis2**

 Axis2 is a middleware platform which enables hosting of Web service applications and supports some of the major Web services standards

- Can host Web services written in Java as well as various scripting languages
- Can be deployed in a clustered configuration
- Uses Apache Tribes for clustering
- Axis2 clustering has been adopted to work on EC2

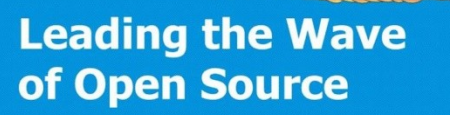

# **Apache Synapse**

- Apache Synapse is designed to be a simple, lightweight and high performance ESB
- Supports load balancing with or without failover
	- Supports static & dynamic load balancing
- Uses Apache Axis2

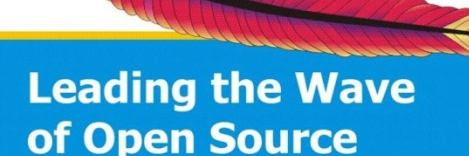

# **Apache Tribes**

- A messaging framework with group communication abilities
- Allows you to send and receive messages over a network, it also allows for dynamic discovery of other nodes in the network.
- Used by Apache Tomcat & Apache Axis2

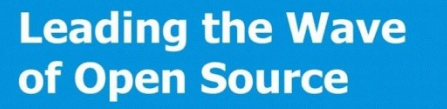

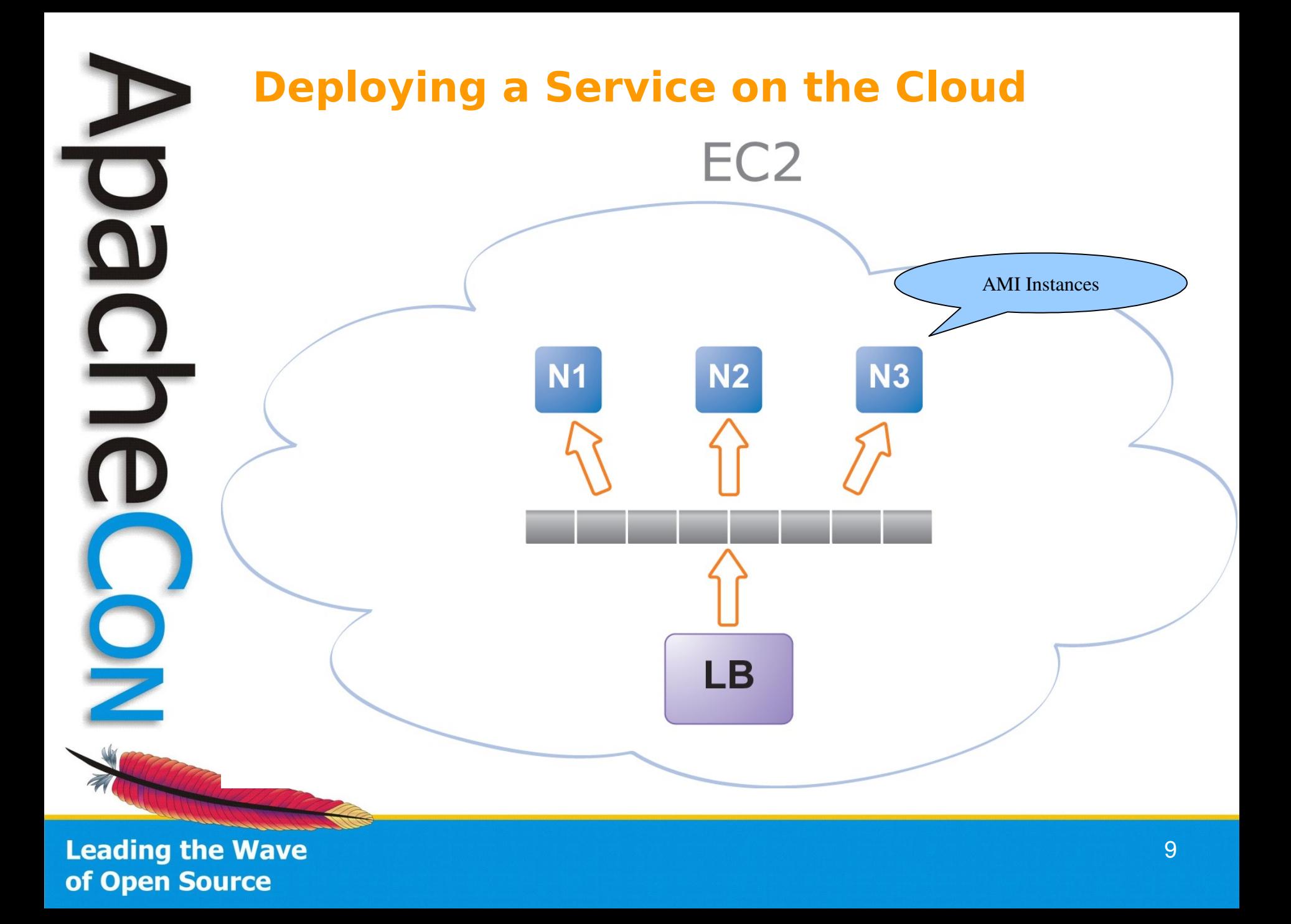

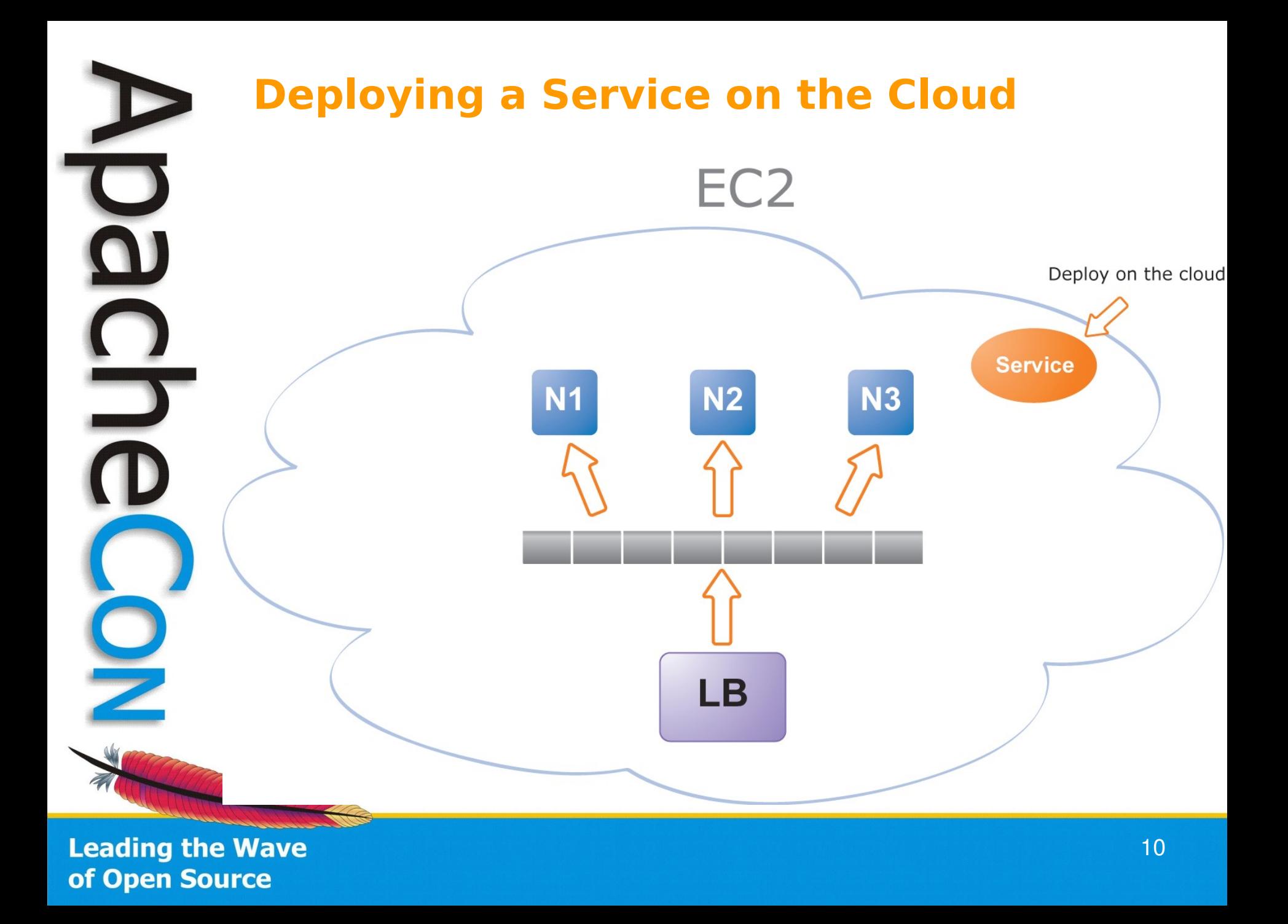

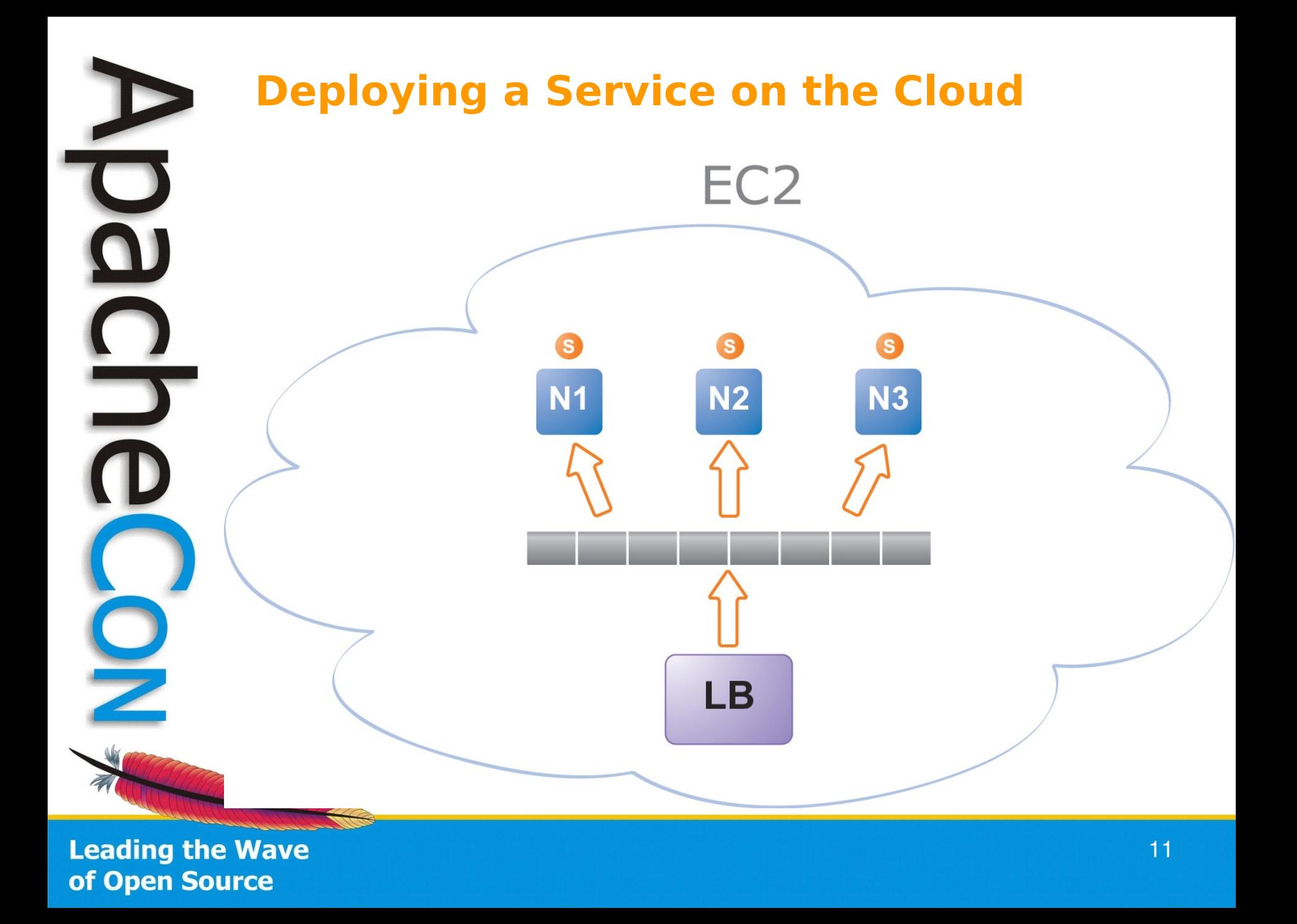

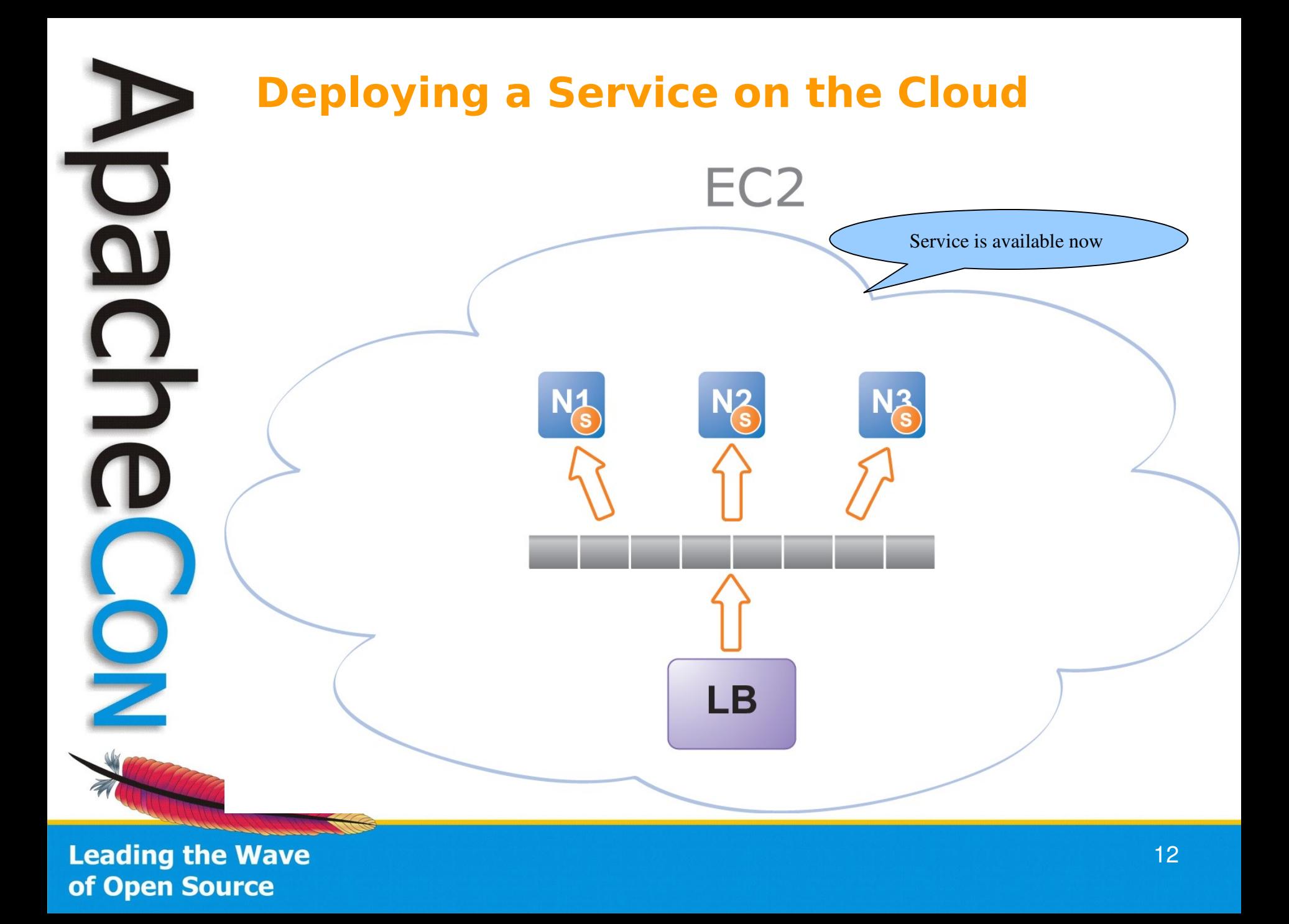

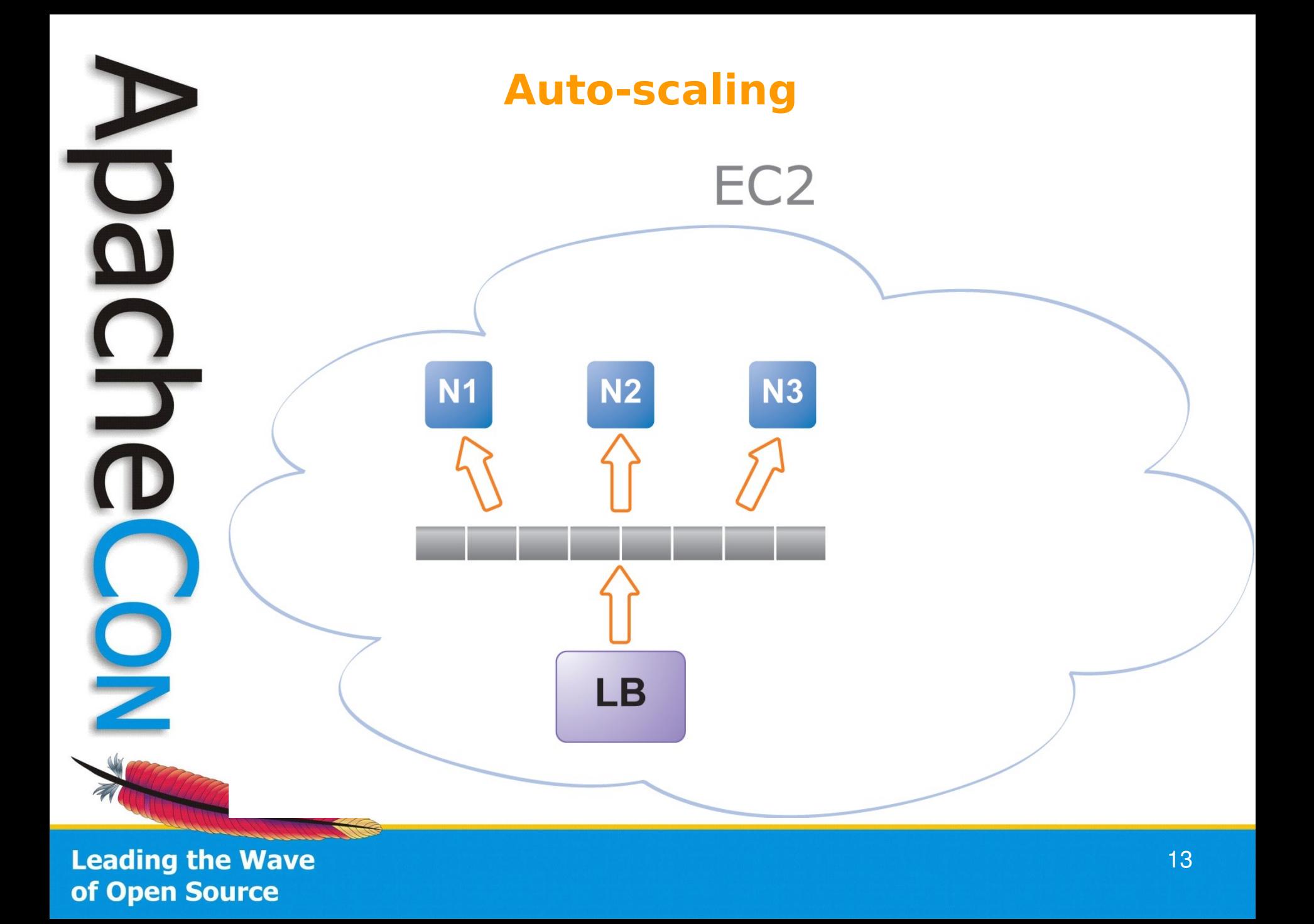

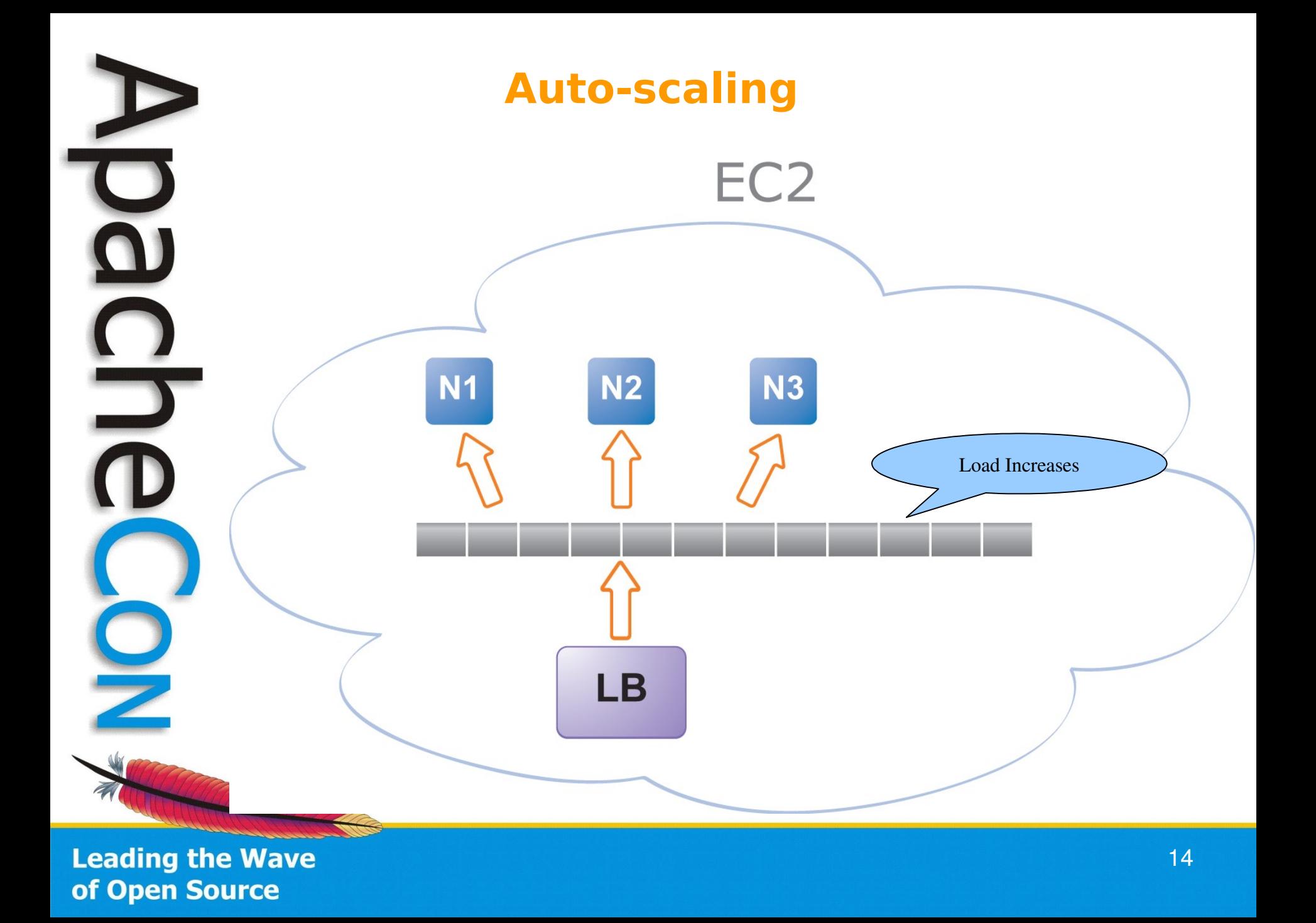

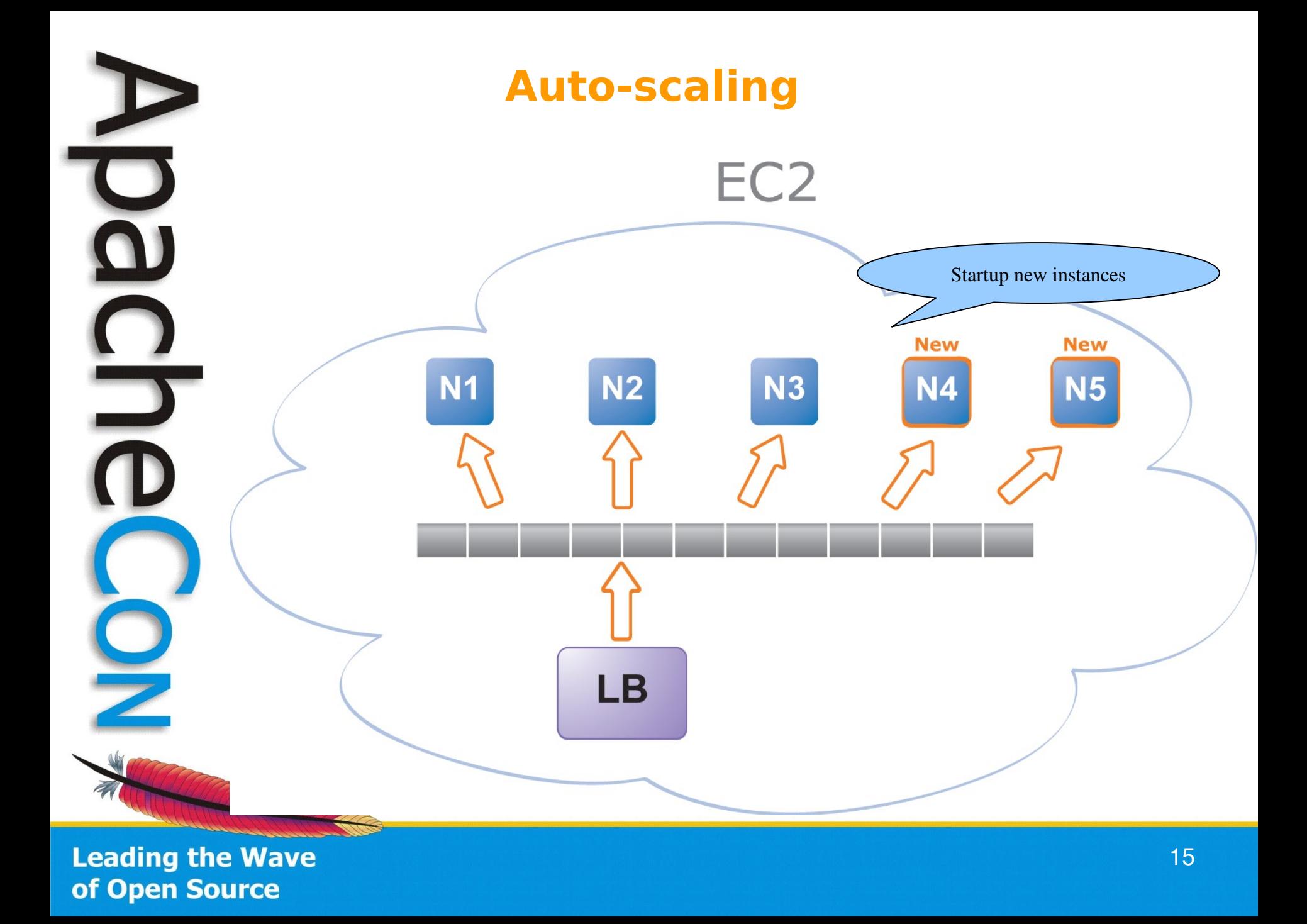

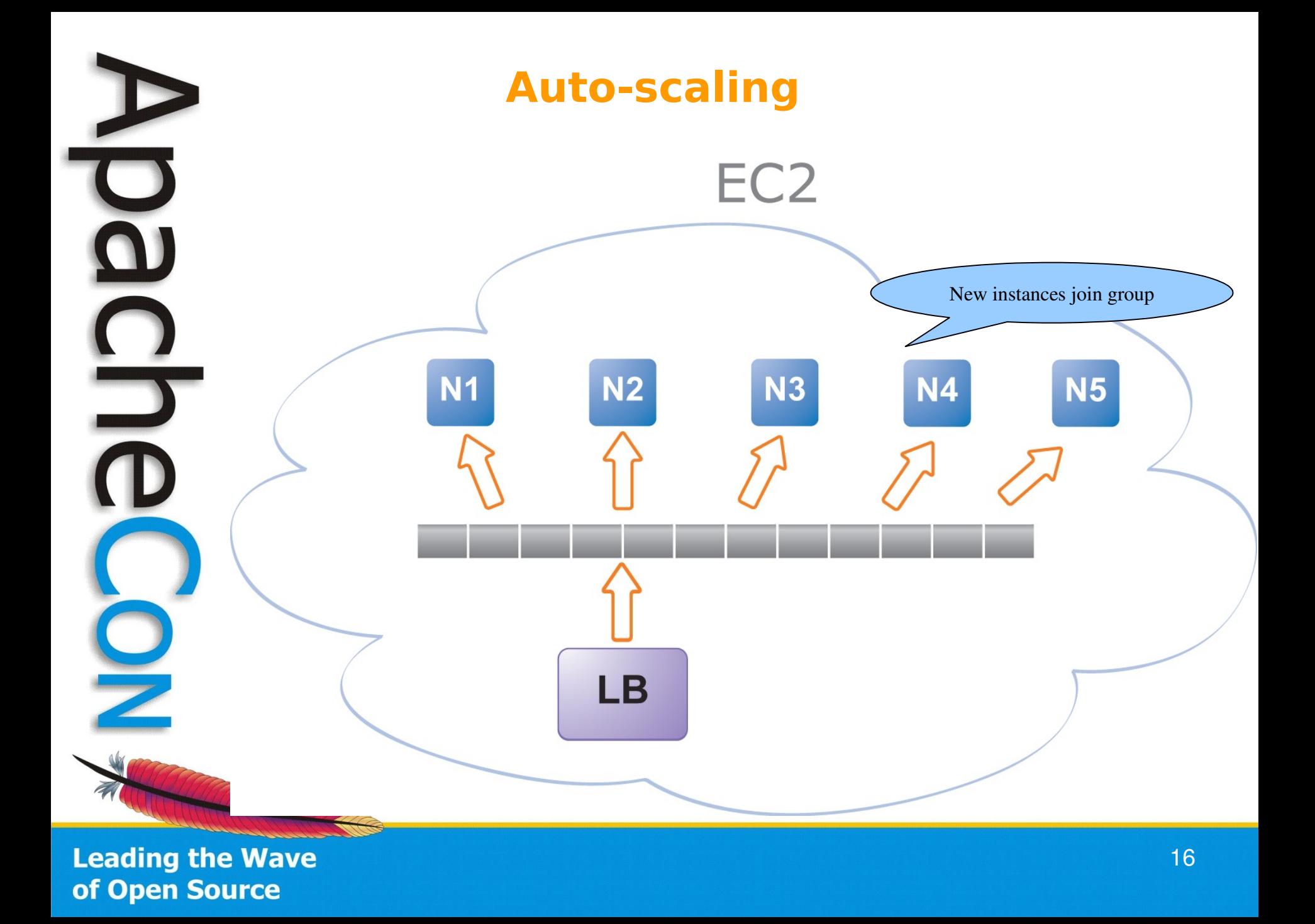

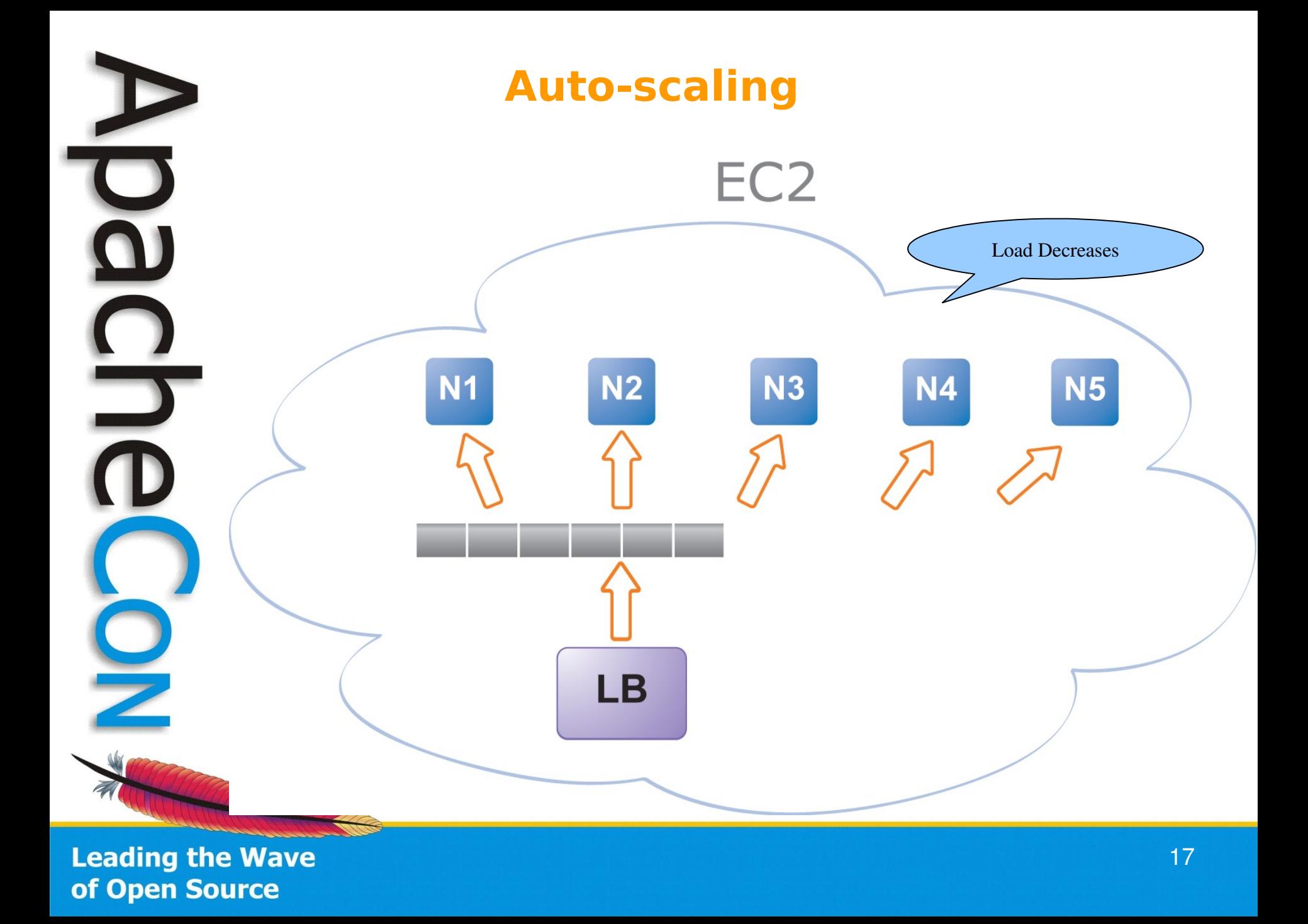

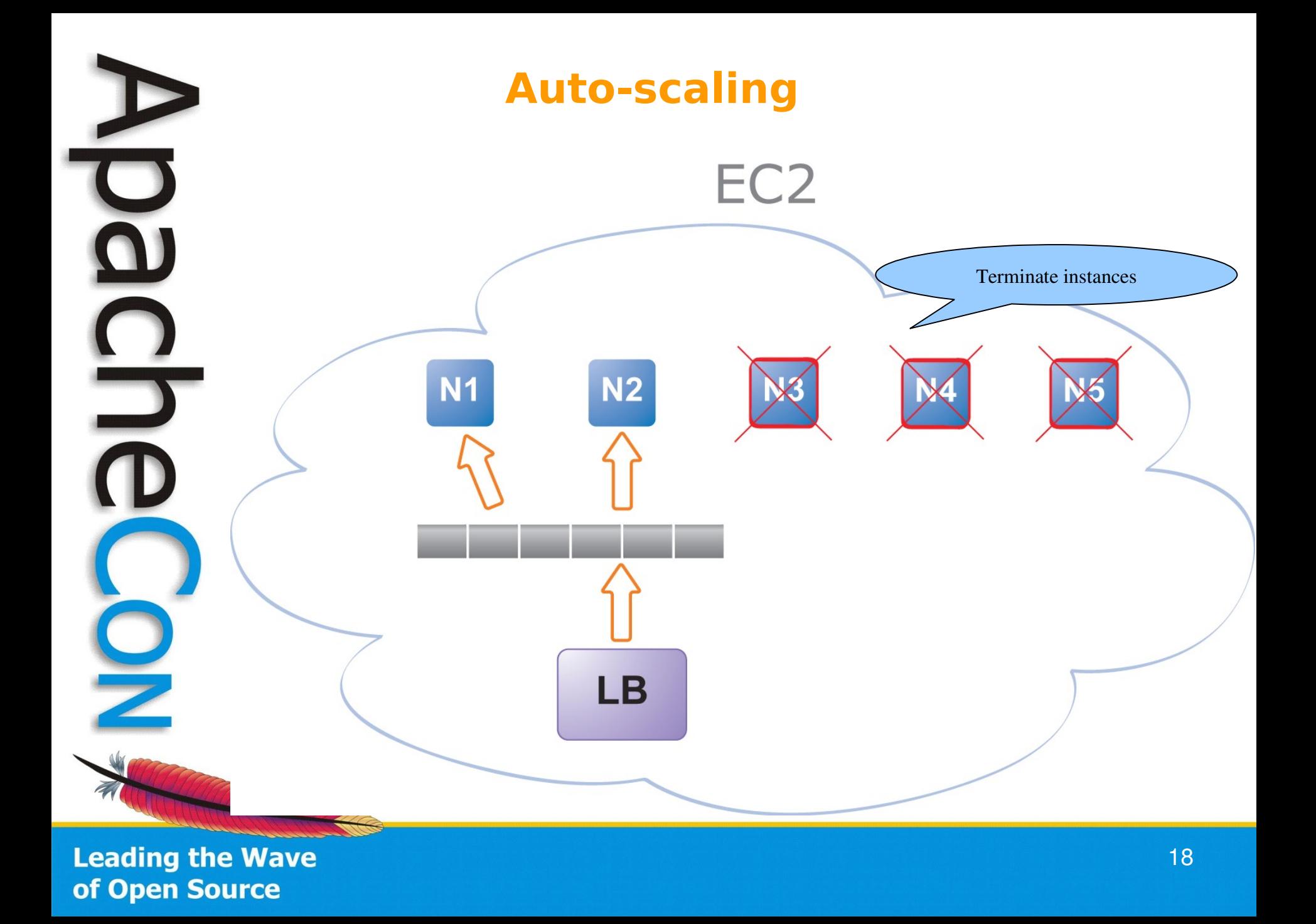

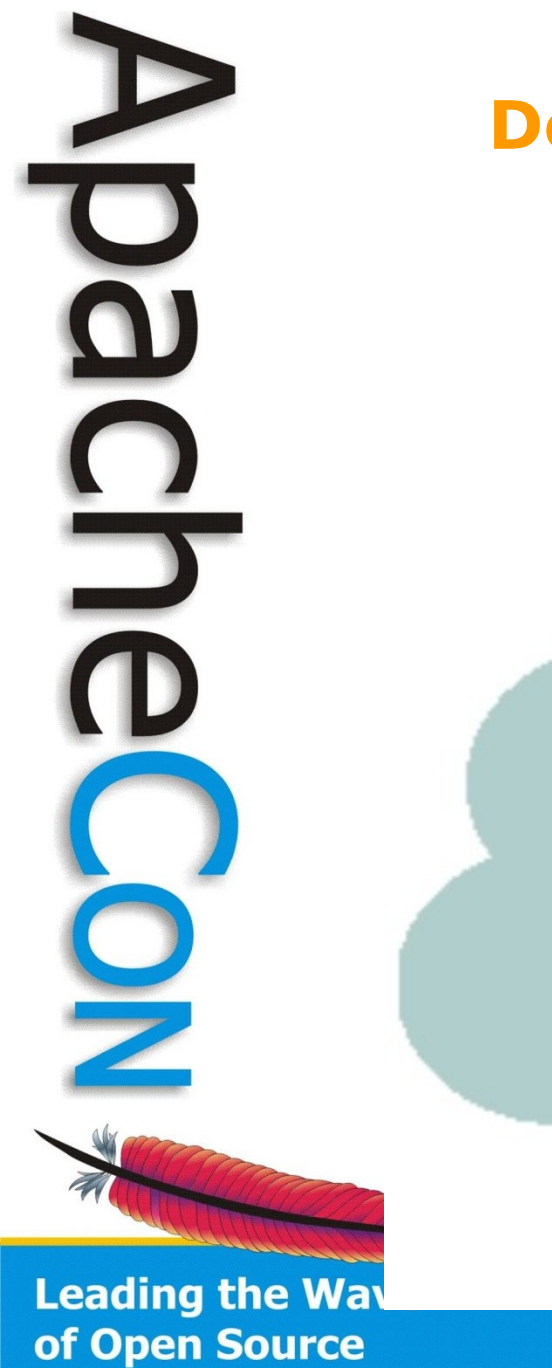

#### **Deployment Architecture**

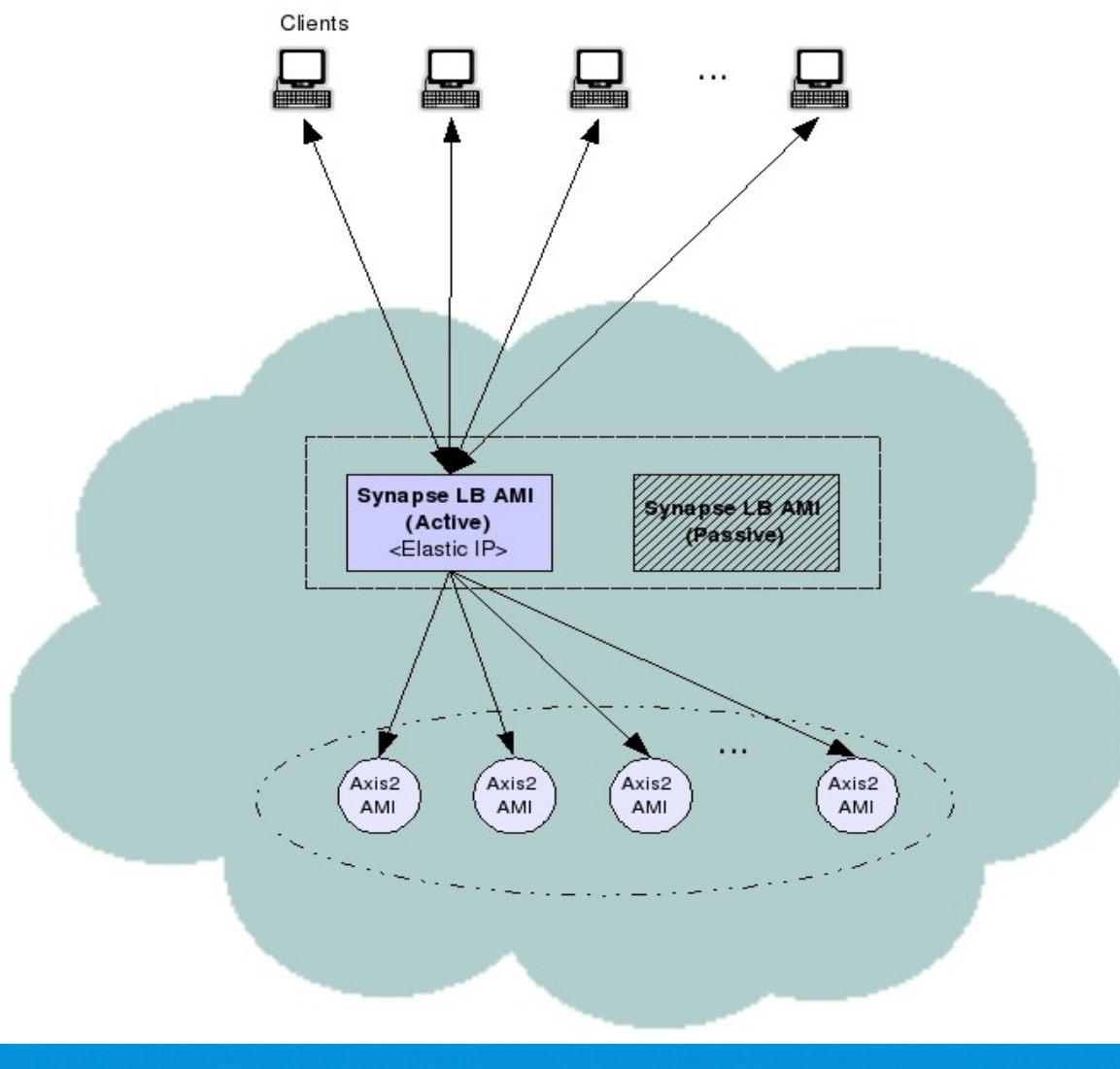

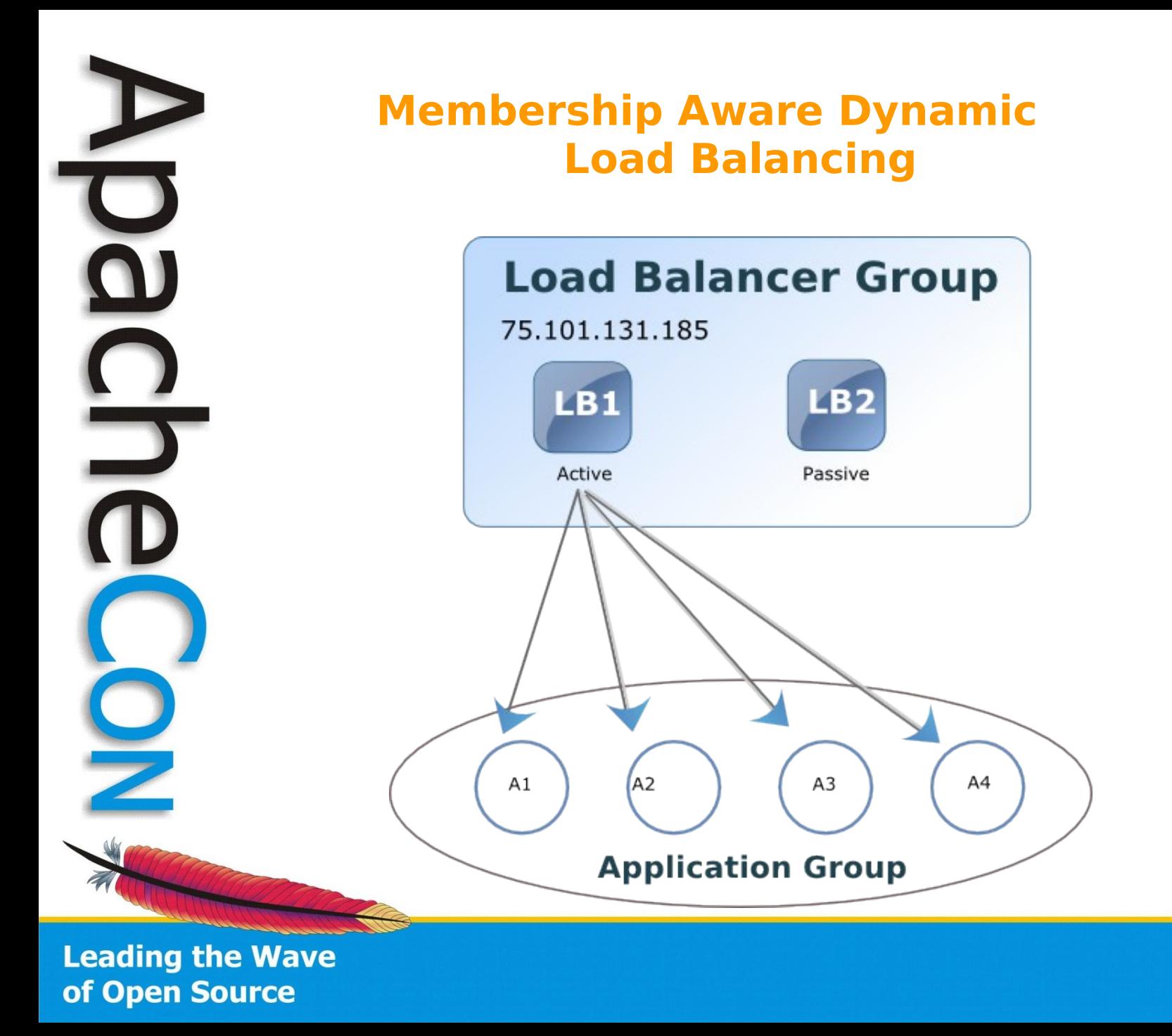

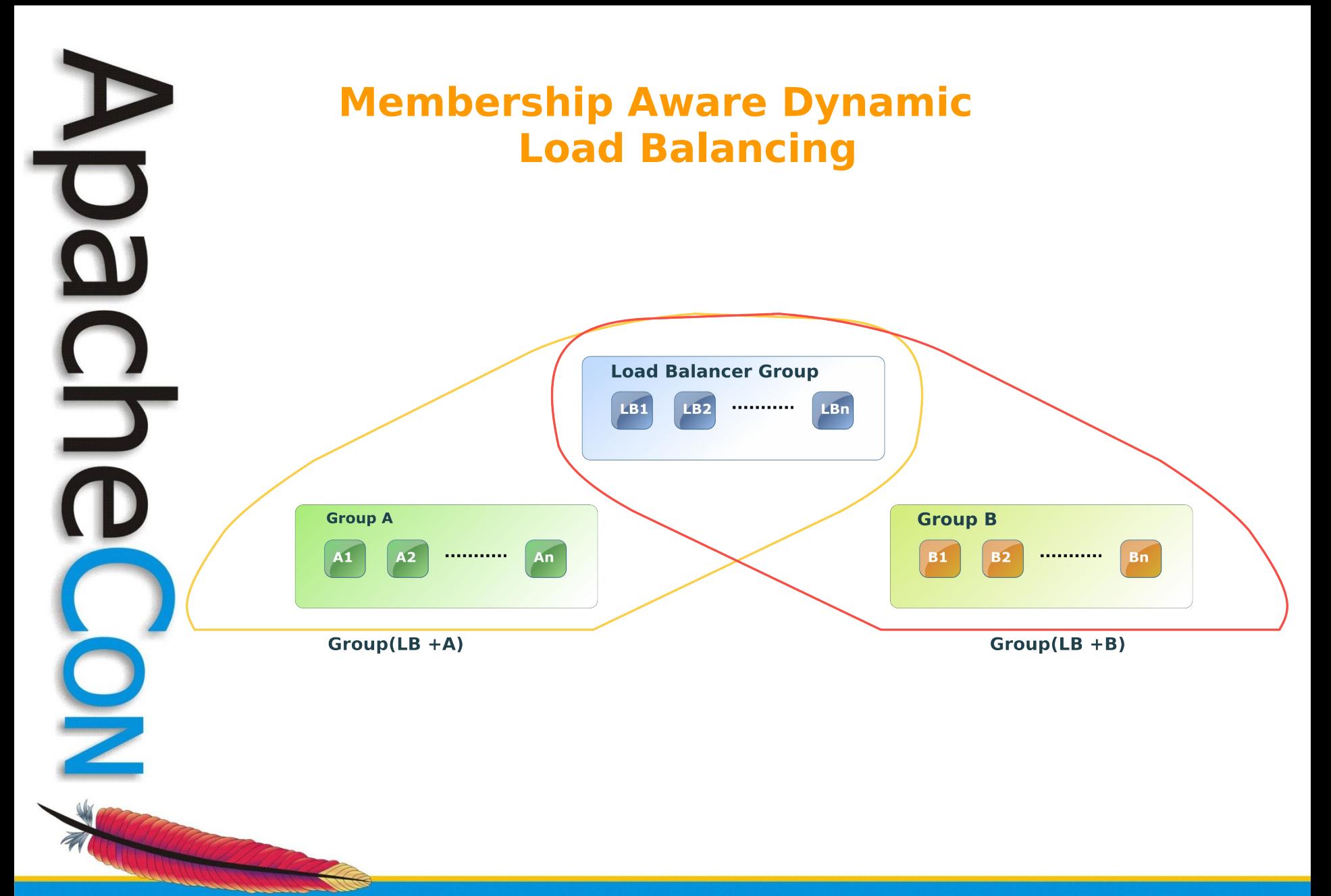

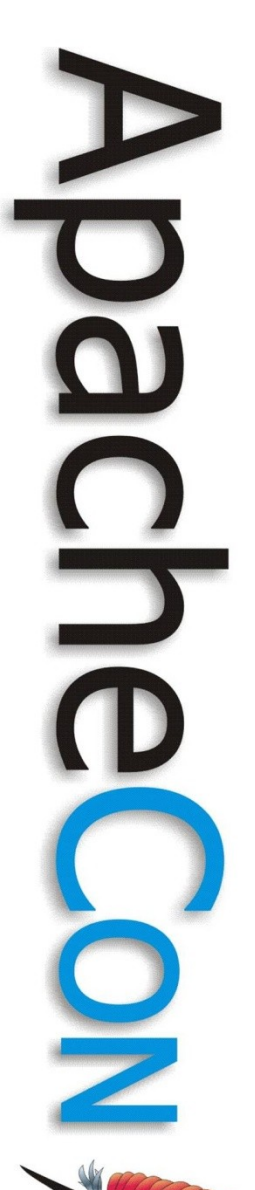

#### **Membership Schemes**

- Static
- Dynamic
- Hybrid (WKA based)

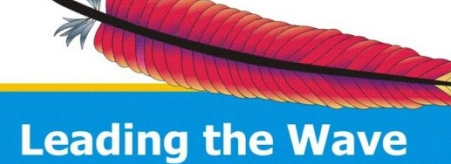

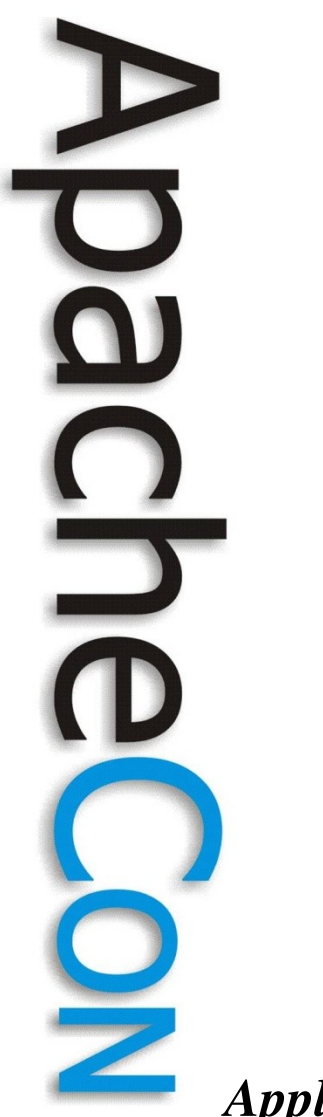

#### **WKA Based Membership (1/3)**

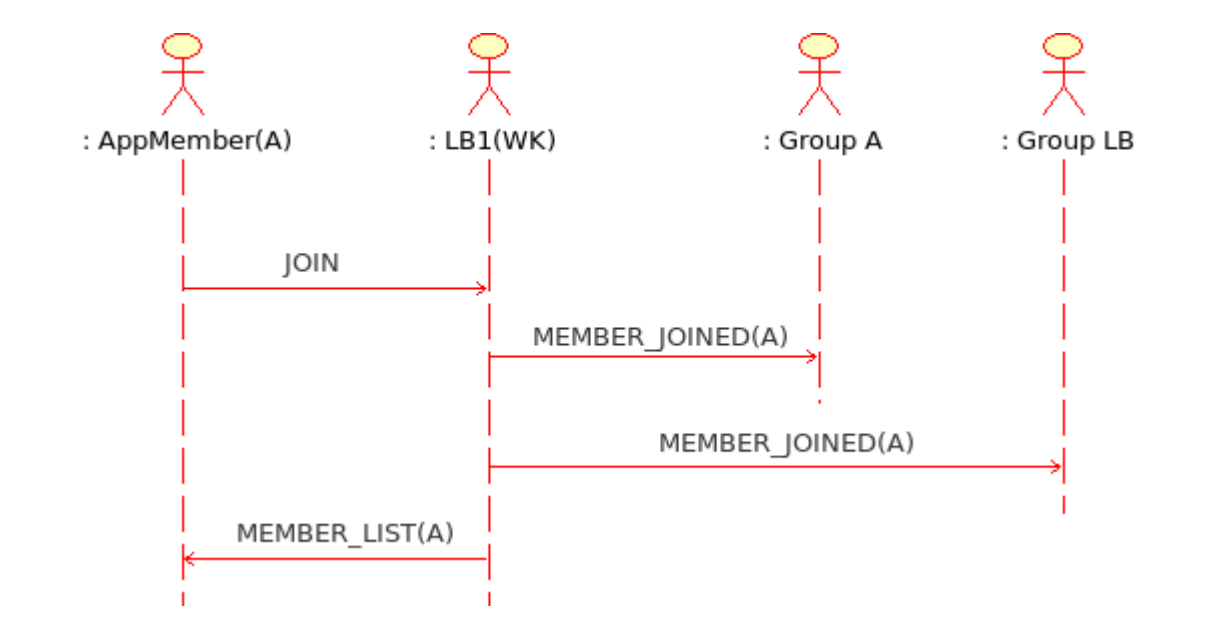

Application member joins. The load balancer is also a well-known member

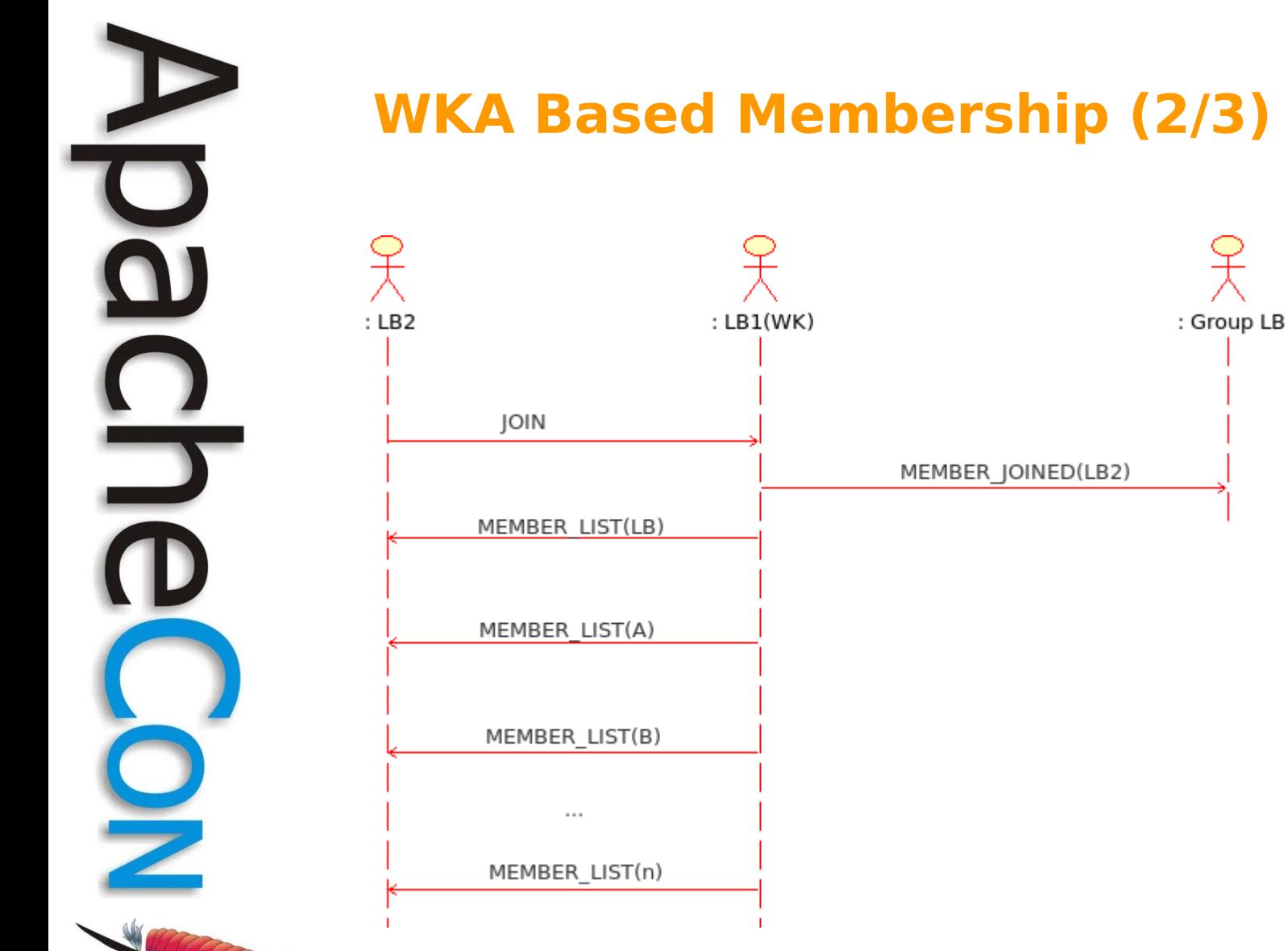

A non-WK load balancer joins

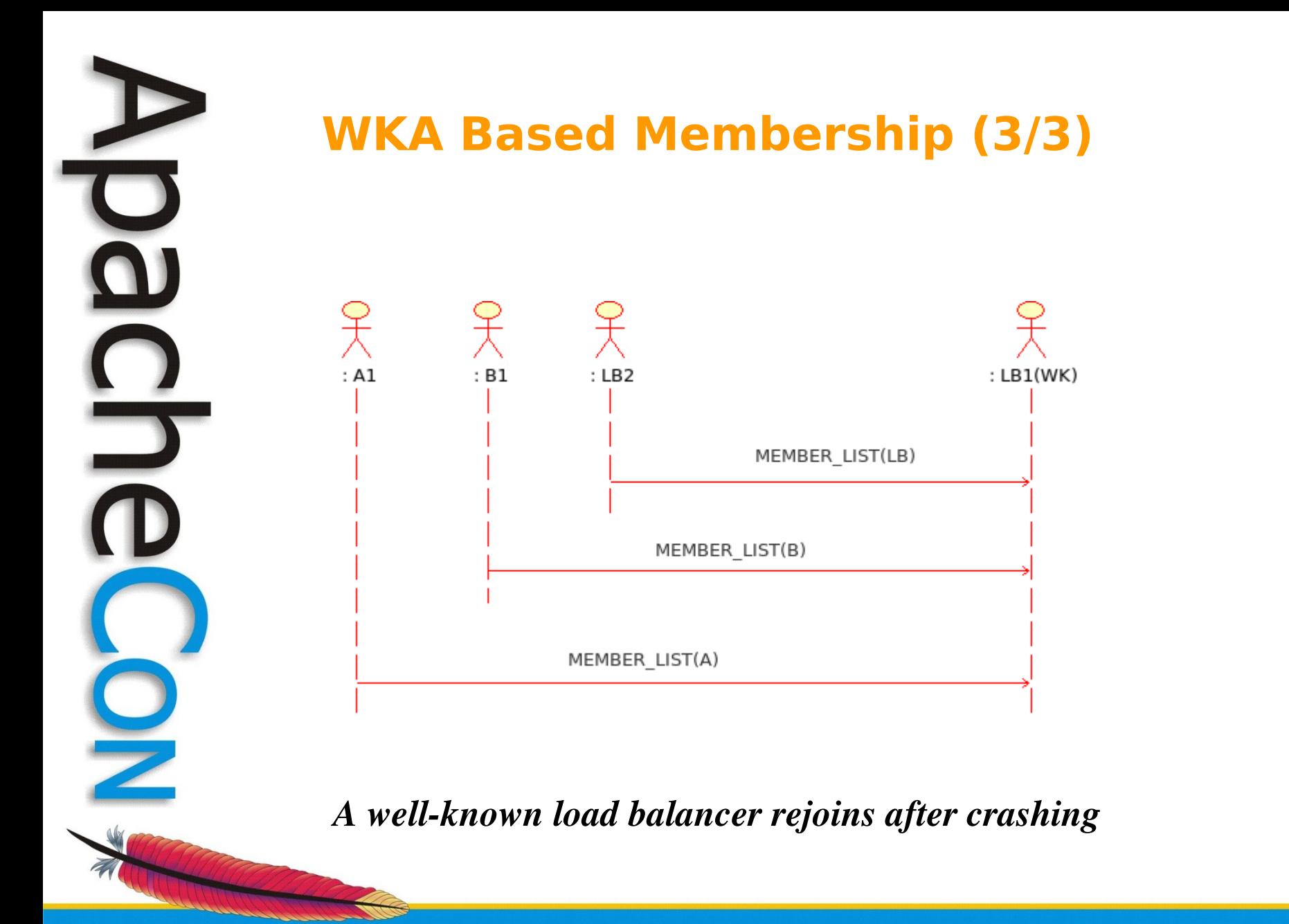

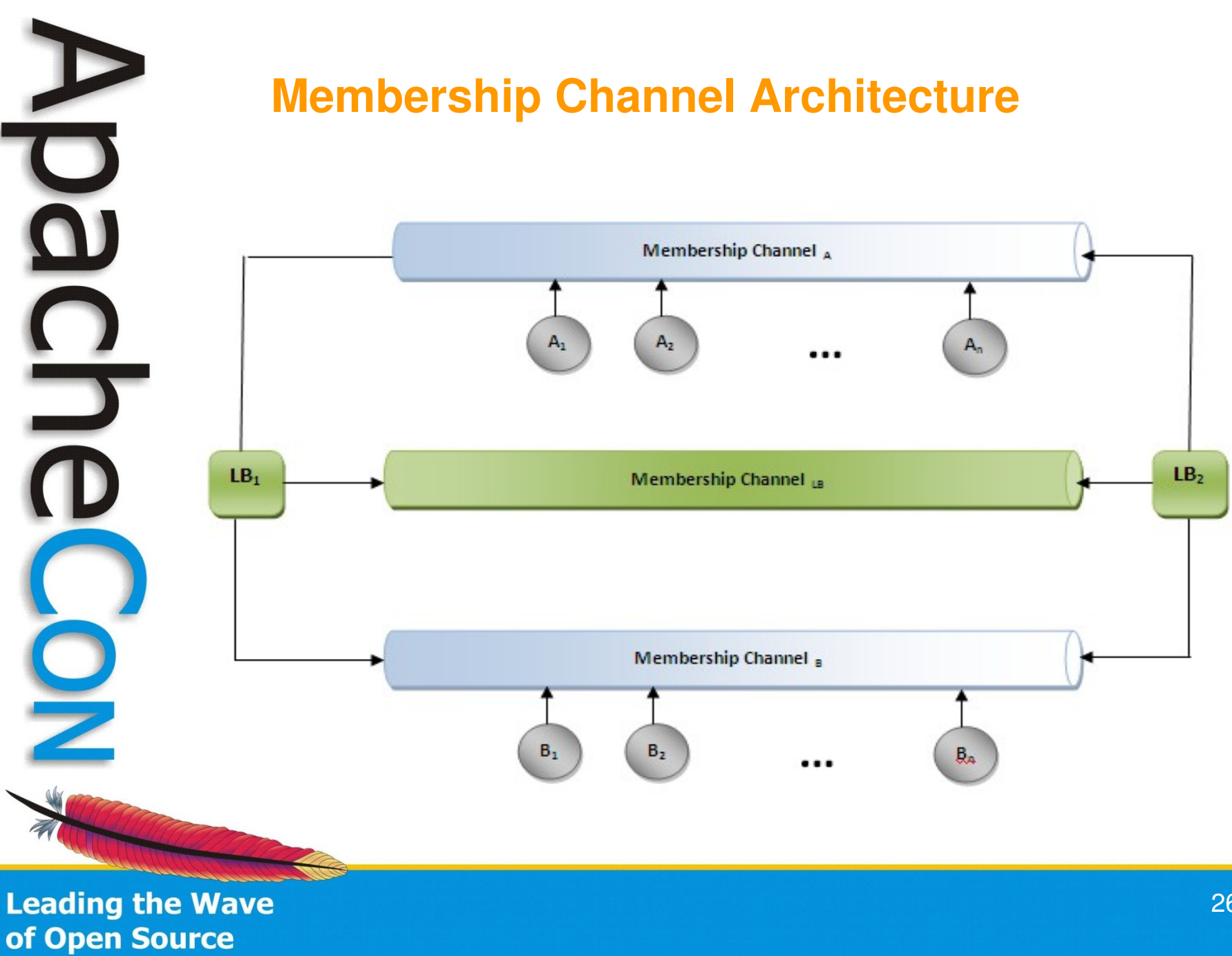

26

#### **Initialization Channel Architecture**

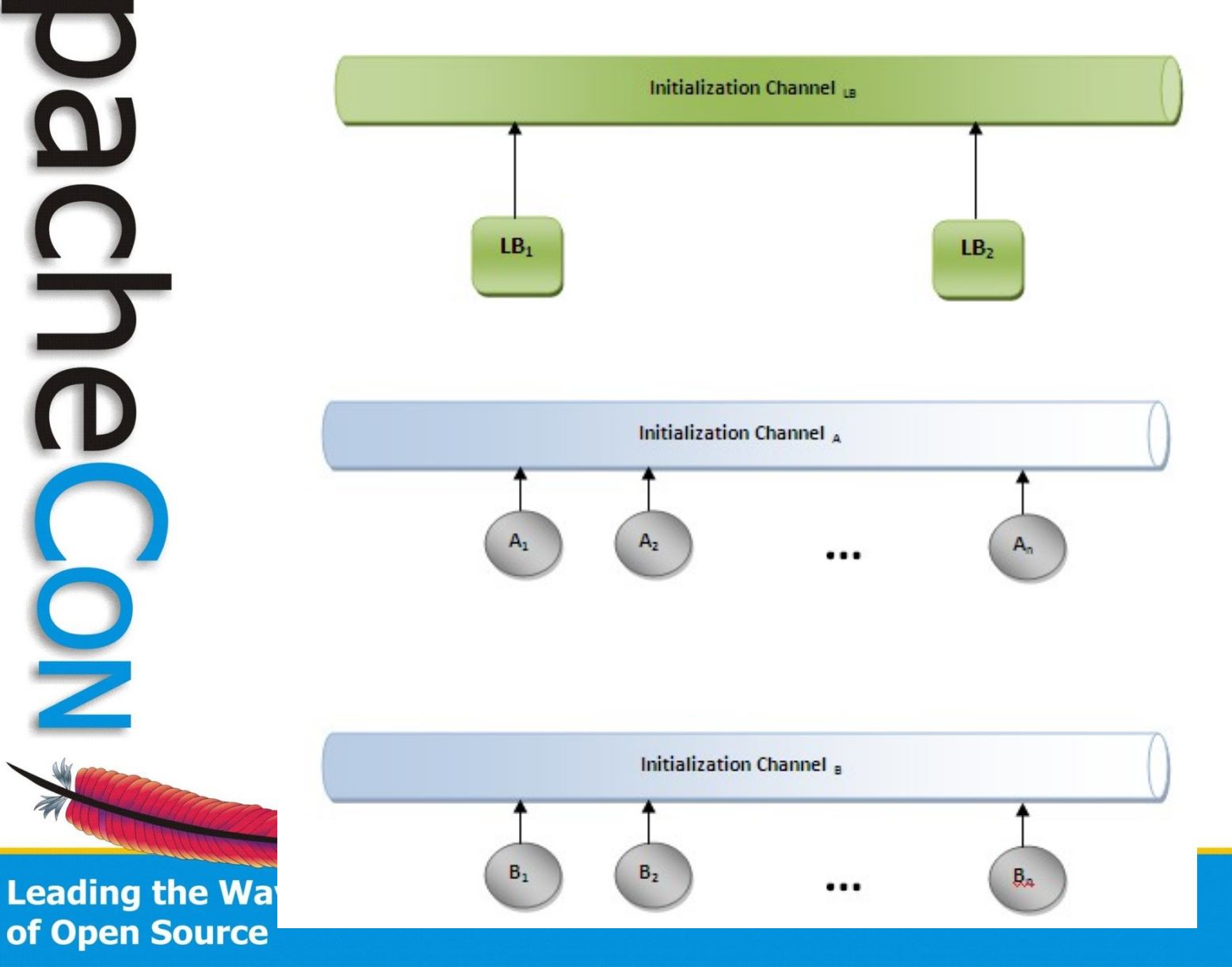

O

 $\mathbf{S}$ 

Z

#### **Synapse Configuration - axis2.xml**

 $\mathbf{P}$ 

 $\overline{\mathbf{a}}$ 

 $\frac{1}{D}$ 

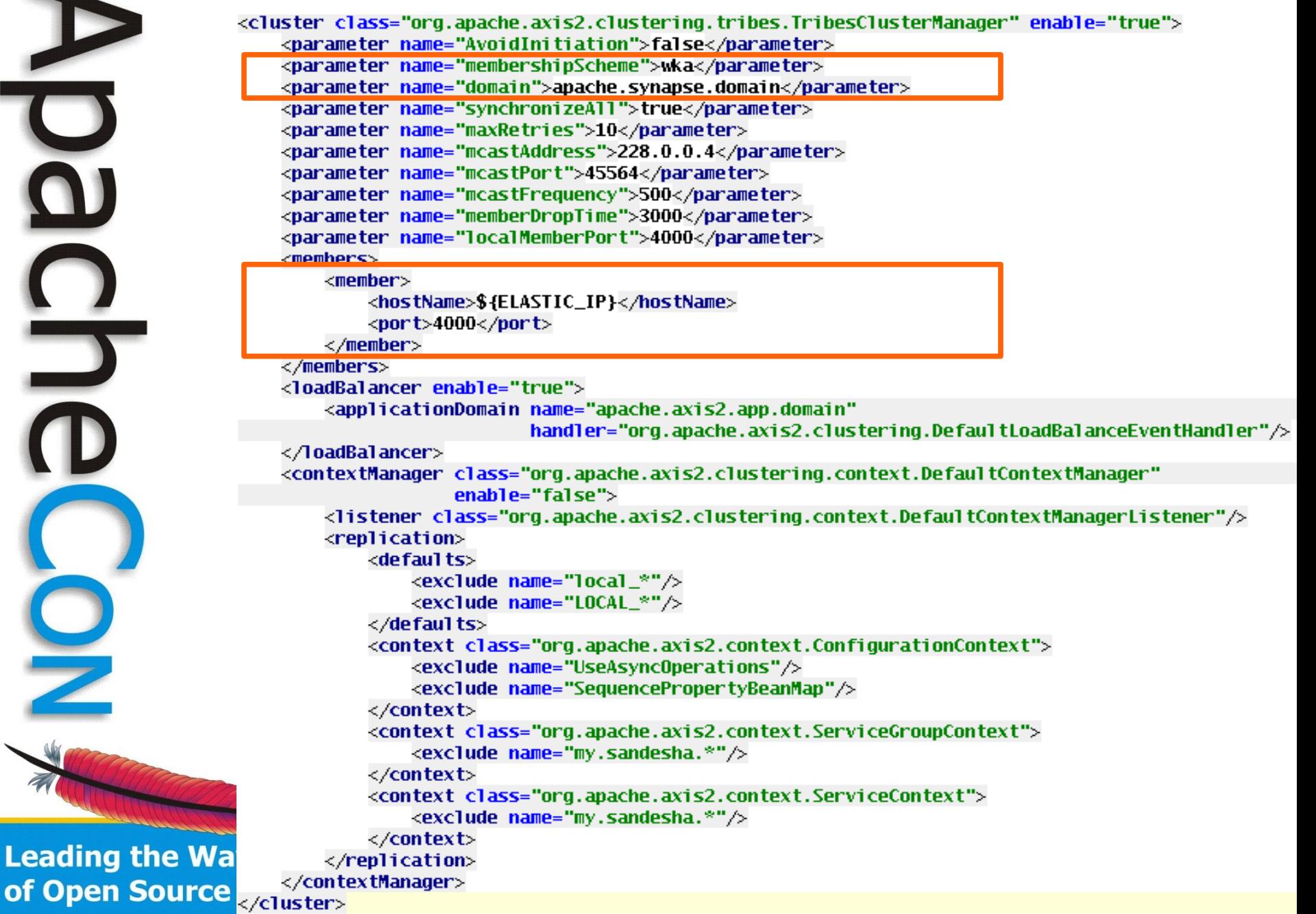

## **Synapse Configuration - synapse.xml**

<definitions xmlns="http://ws.apache.org/ns/synapse">

<task\_class="org.wso2.ec2autoscale.LoadAnalyzerTask"\_name="LoadAnalyzer"...>

```
<sequence name="main" onError="errorHandler">
    \langlein>
```
<autoscaleIn/> <send> <endpoint name="dynamicLB">

```
<dynamicLoadbalance failover="true"
```
algorithm="org.apache.synapse.endpoints.algorithms.RoundRobin">

```
<membershipHandler
```
class="org.apache.synapse.core.axis2.Axis2LoadBalanceMembershipHandler"> <property name="applicationDomain" value="apache.axis2.app.domain"/> </membershipHandler>

</dynamicLoadbalance>

 $\langle$ /endpoint> </send>

 $\langle$ drop $/ \rangle$ 

 $\langle$ /in>

 $<sub>out</sub>$ </sub>

<autoscale0ut/>

<!-- Send the messages where they have been sent (i.e. implicit To EPR) -->  $\le$ send $\ge$ 

 $\langle$ /out $\rangle$ 

</sequence>

<sequence name="errorHandler">  $\alpha$ utoscale0ut $\beta$ <makefault response="true">

<code value="tns:Receiver" xmlns:tns="http://www.w3.org/2003/05/soap-envelope"/> <reason\_value="COULDN'T\_SEND\_THE\_MESSAGE\_TO\_THE\_SERVER."/> </makefault>  $<$ send $\rightarrow$ 

</sequence>

of Open Sou<sub></definitions></sub>

**Leading the** 

 $\mathbf{S}$ 

# 

# Synapse Configuration

- AutoscaleInMediator
- AutoscaleOutMediator
- Autoscale Task

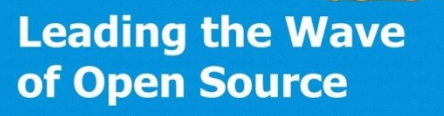

### Synapse Configuration

*Normal Flow*

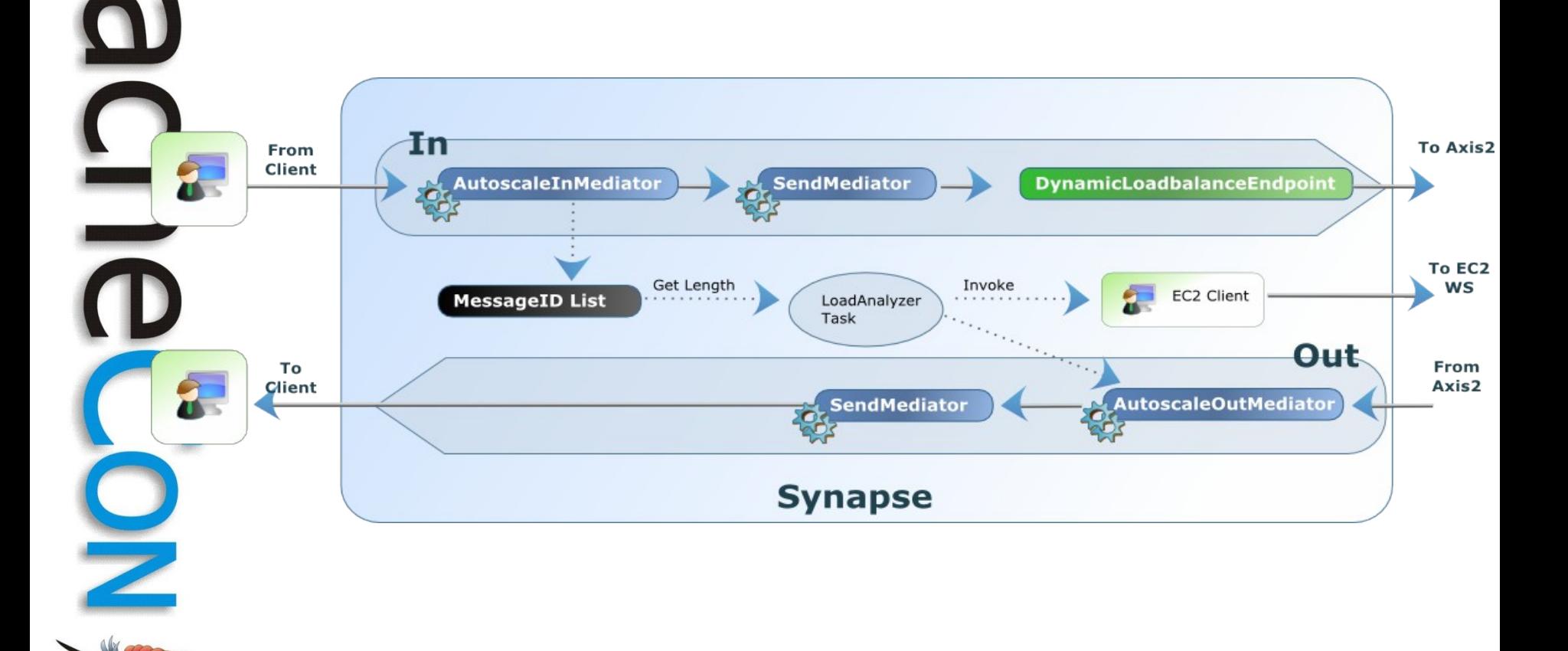

**Leading the Wave** 

of Open Source

#### Synapse Configuration *Fault Flow*W In **To Axis2** From **Client DynamicLoadbalanceEndpoint** AutoscaleInMediator **SendMediator** To EC2 Get Length Invoke WS EC2 Client **MessageID List** LoadAnalyzer Task **ErrorHandler** From To Client Axis2 SendMediator **MakeFaultMediator AutoscaleOutMediator Synapse**

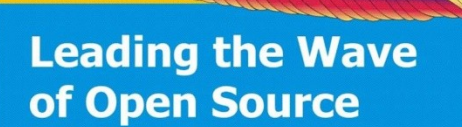

**Leading the** of Open Sour </task>

## Synapse Autoscale Task

<task class="org.wso2.ec2autoscale.LoadAnalyzerTask" name="LoadAnalyzer"> <property name="ec2PrivateKey" value="pk.pem"/> <property name="ec2Cert" value="cert.pem"/> <property name="instanceType" value="m1.small"/> <property name="applicationGroup" value="autoscale-app"/> <property name="loadBalancerGroup" value="autoscale-lb"/> <property name="instanceAdditionalInfo" value="EC2 autoscale instance"/> <property name="key" value="autoscale"/> <property name="applicationPayload" value="/tmp/axis2/axis2-payload.zip"/> <property name="loadBalancerPayload" value="/tmp/payload.zip"/>  $< 1 - -$ The elasticIP property can be overriden by the ELASTIC\_IP environment var, which is set in the payload  $\rightarrow$ <property name="elasticIP" value="75.101.131.185" $\triangleright$ 

```
<property name="messageExpiryTime" value="60000"/>
```

```
<property name="maxAppInstances" value="10"/>
<property name="minAppInstances" value="2"/>
```

```
<property name="minLoadBalancerInstances" value="2"/>
```

```
<property name="scaleUpListLength" value="15"/>
<property name="scaleUpObservationRounds" value="12"/>
<property name="instancesPerScaleUp" value="1"/>
```

```
<property name="scaleDownListLength" value="5"/>
<property name="scaleDownObservationRounds" value="50"/>
```

```
\langletrigger interval="5"\land
```
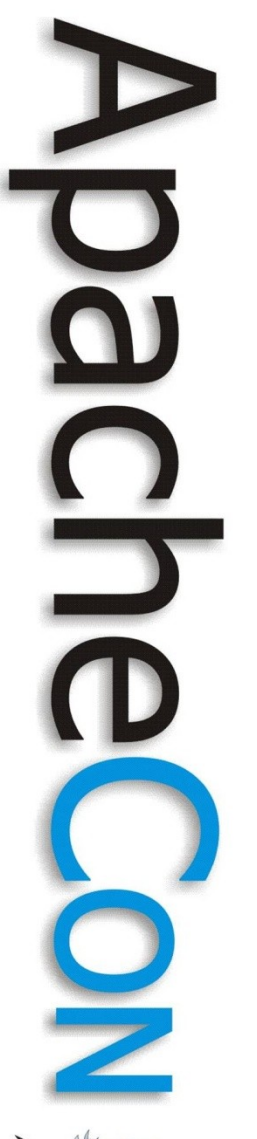

# Synapse Autoscale Task

- Sanity Check
- Autoscaling
	- Scale up
	- Scale down

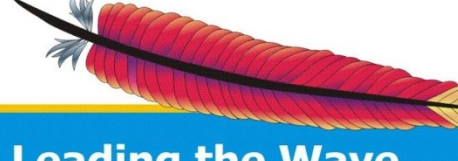

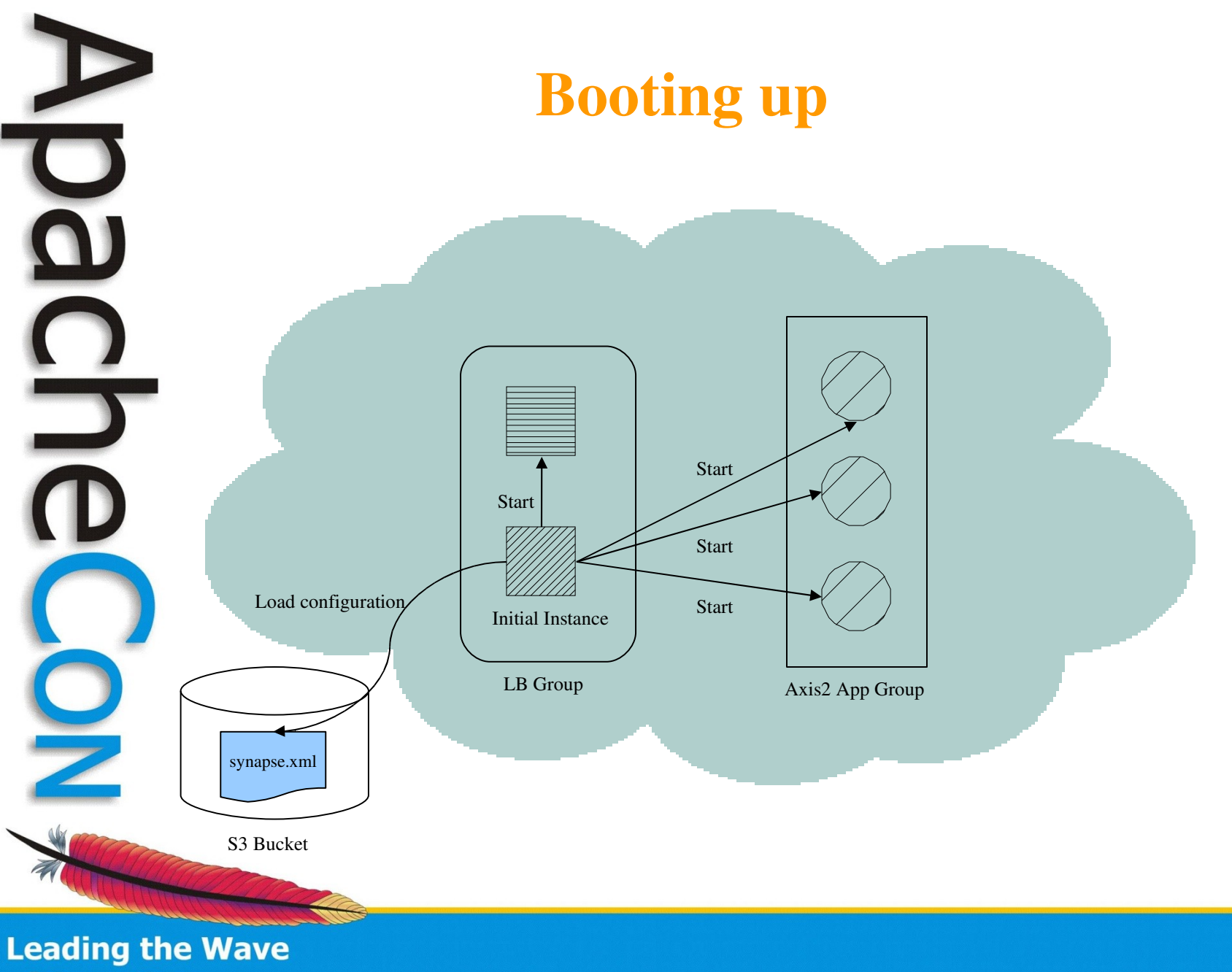

of Open Source

## Axis2 Configuration - axis2.xml

 $\mathbf{B}$ 

```
<cluster_class="org.apache.axis2.clustering.tribes.TribesClusterManager"_enable="true">
                     nanamoton, namo..."Ayoi dini tiati on", teun / /nanamoton,
                   <parameter name="membershipScheme">wka</parameter>
                   <parameter name="domain">apache.axis2.app.domain</parameter>
                    .<br>purumeter nume- Synchronizen11", true / purumeter,
                   <parameter name="maxRetries">10</parameter>
                   <parameter_name="mcastAddress">228.0.0.4</parameter>
                   <parameter name="mcastPort">45564</parameter>
                   <parameter_name="mcastFrequency">500</parameter>
                   <parameter name="memberDropTime">3000</parameter>
                   <members>
                        <sub>mem</sub></sub>
                            <hostName>${ELASTIC_IP}</hostName>
                            <port>4000</port>
                       \langle/member\rangle</members><contextManager class="prg.apache.axis2.clustering.context.DefaultContextManager"
                                    enable="false">
                       \trianglelistener class="org.apache.axis2.clustering.context.DefaultContextManagerListener"\triangleright<replication>
                            < defaults ><exclude name="local_*"/>
                                <exclude name="LOCAL_*"/>
                            \langle/defaults>
                            <context class="org.apache.axis2.context.ConfigurationContext">
                                <exclude name="UseAsyncOperations"/>
                                <exclude name="SequencePropertyBeanMap"/>
                            </context>
                            <context class="org.apache.axis2.context.ServiceGroupContext">
                                <exclude name="my.sandesha.*"/>
                            </context>
                            <context class="org.apache.axis2.context.ServiceContext">
                                <exclude name="my.sandesha.*"/>
                            </context>
                       </replication>
Leading the
                   </contextManager>
of Open Soucketters
```
#### More Implementation Details

- Single AMI autoscalews
- **Start** 
	- $-$  ec2-run-instances ami-a03fdbc9 -k autoscale -f payload.zip -g autoscale-lb
- **Payload** 
	- Extract params from payload
	- Env variables
- Axis2 & Synapse Configuration files & Repositories
	- Maintained on S3
	- **Fault Tolerance** 
		- Monitoring cron job
		- Java Service Wrapper daemons
		- Future: Use monit

**Euture: Axis2/Synapse agent to check process status**<br>37 37 of Open Source

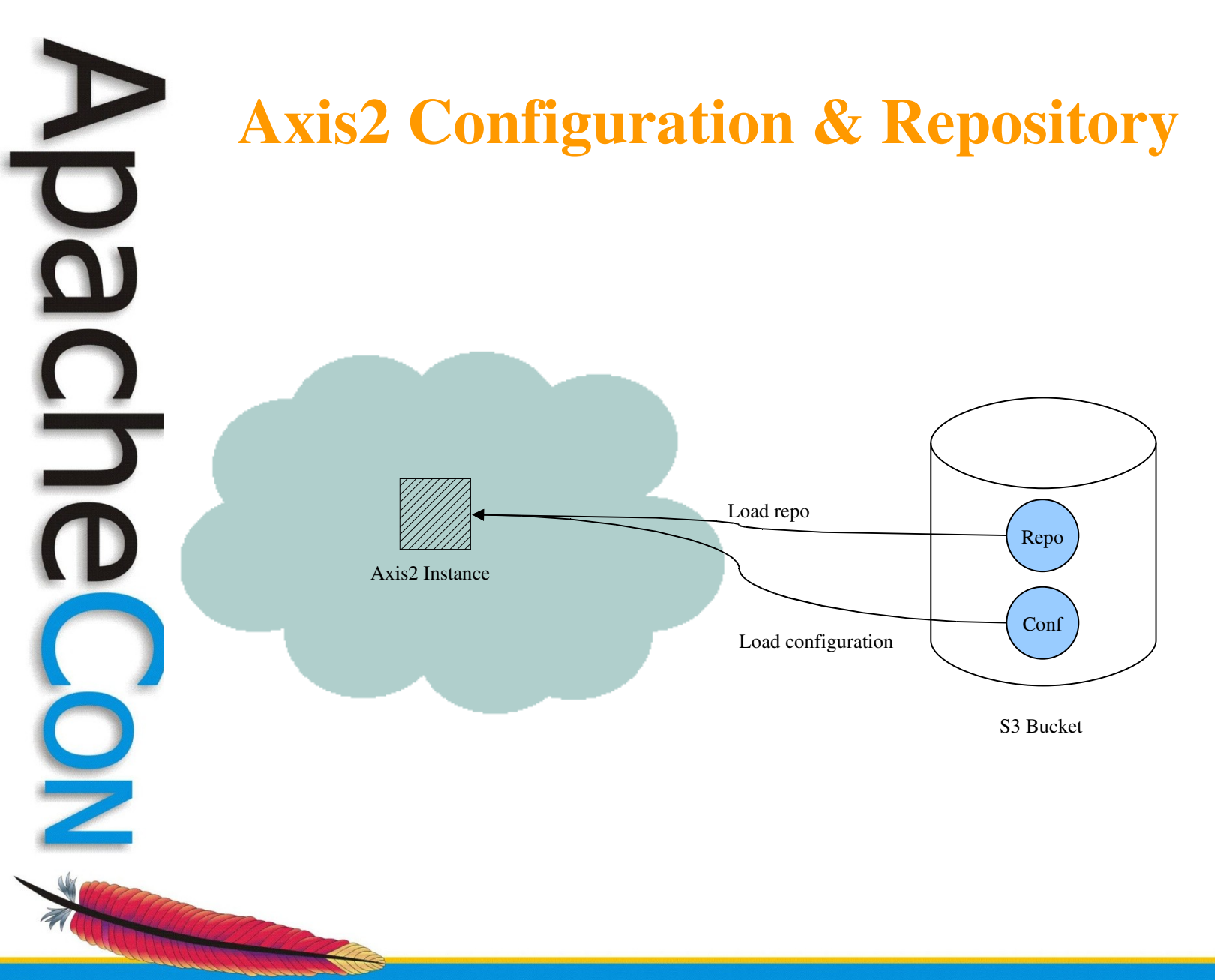

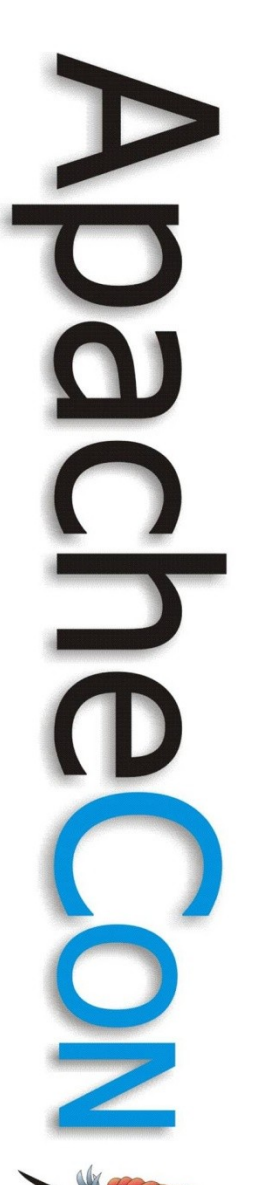

**Questions Suggestions Improvements**

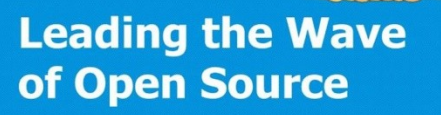

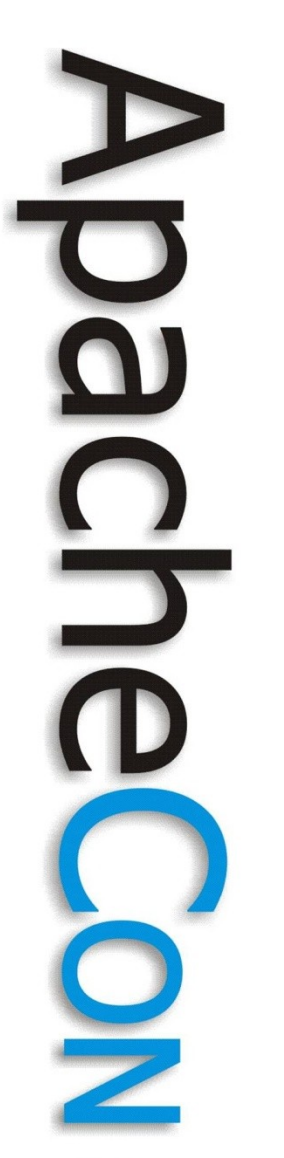

## **Thank You**

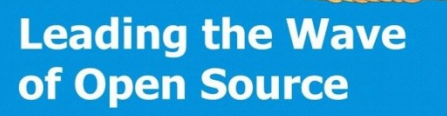